## **Nexuiz cvars s**

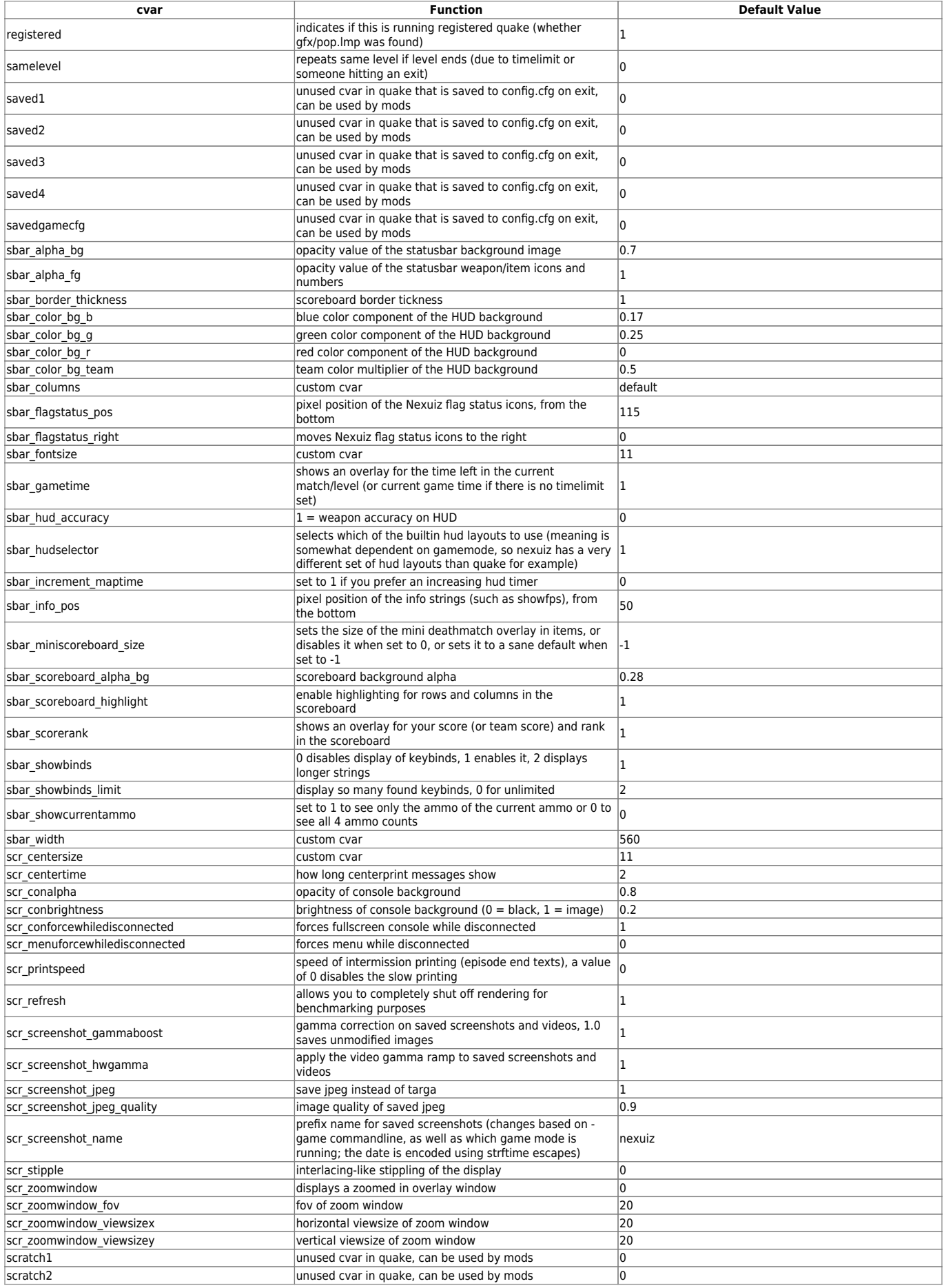

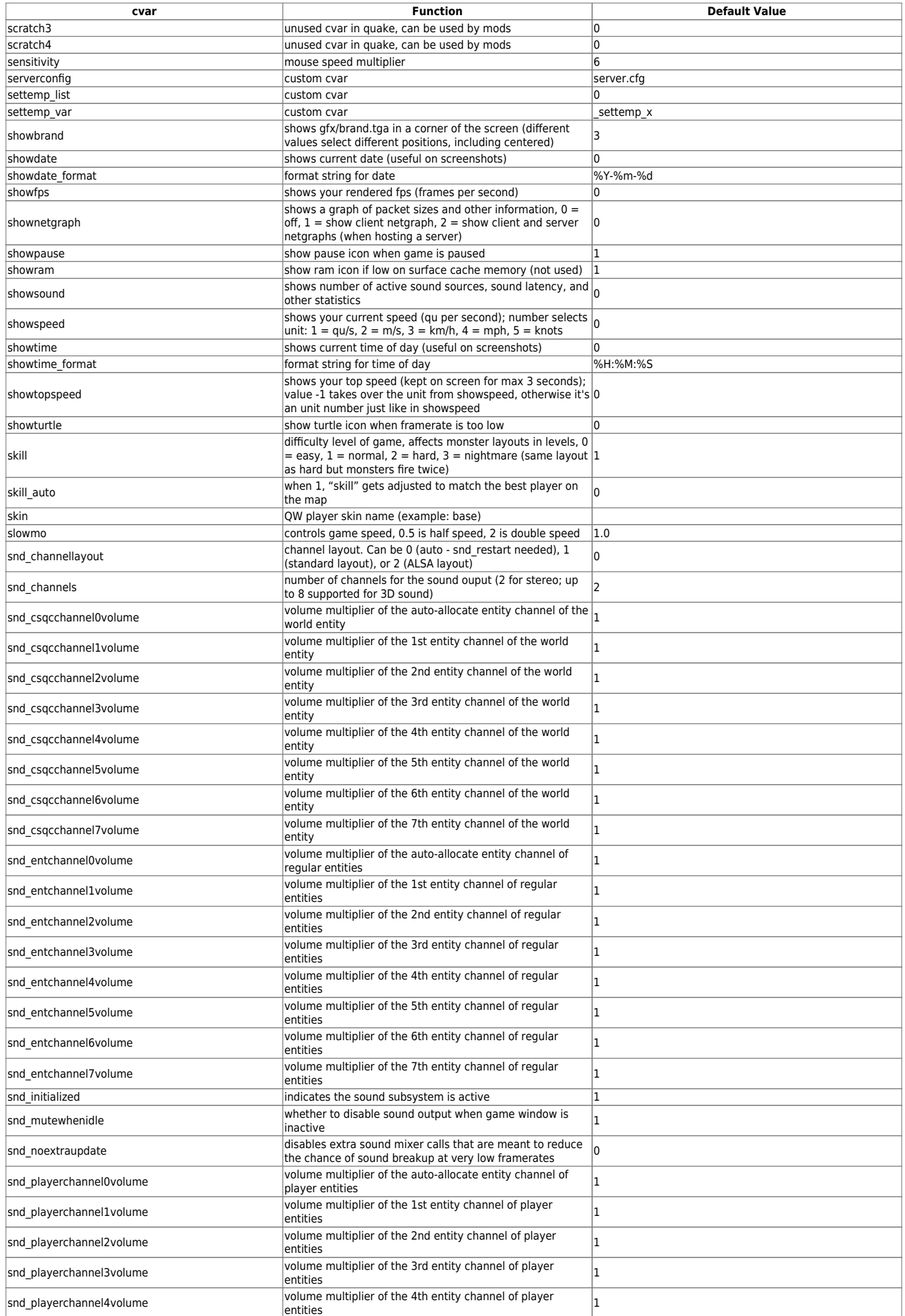

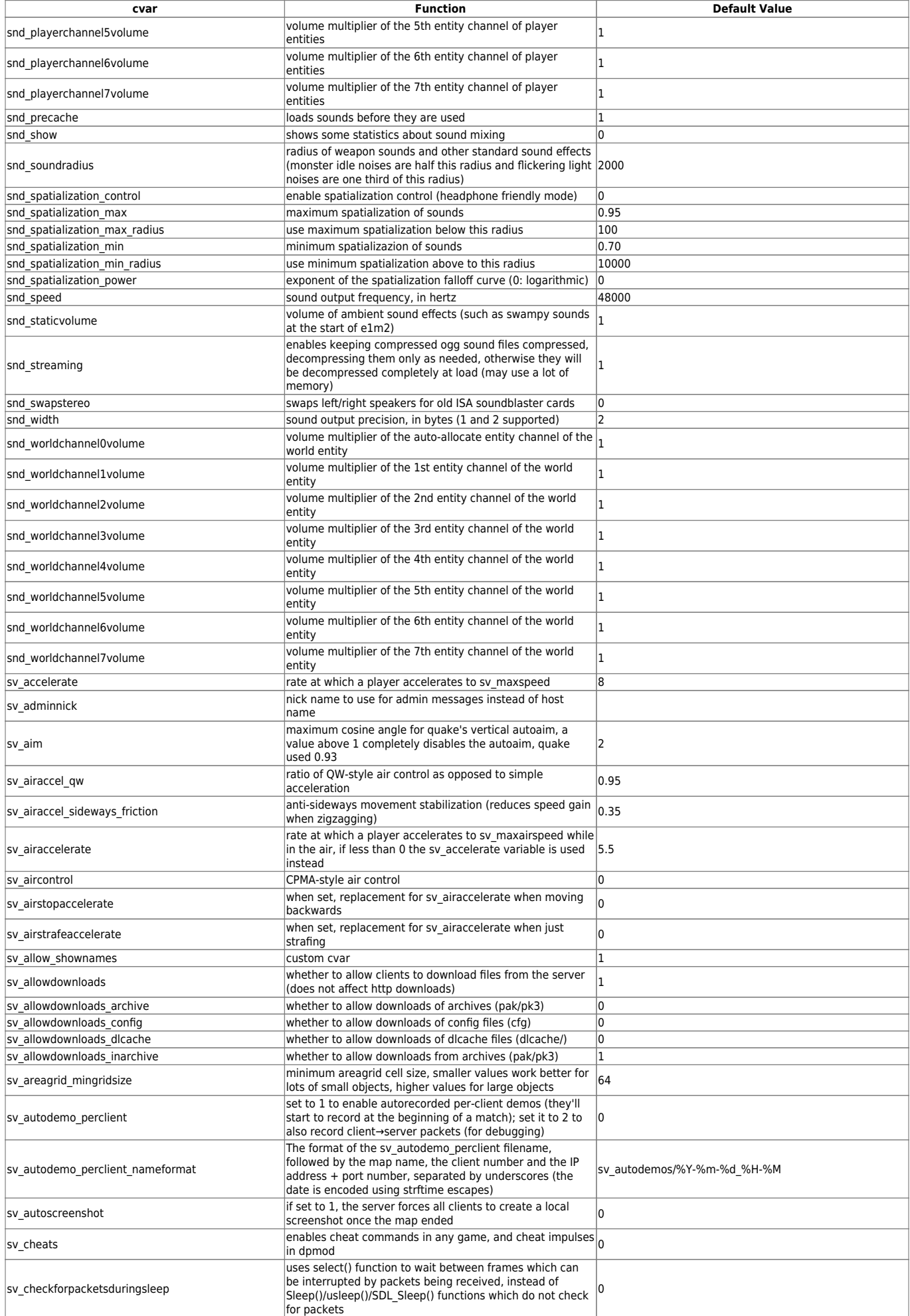

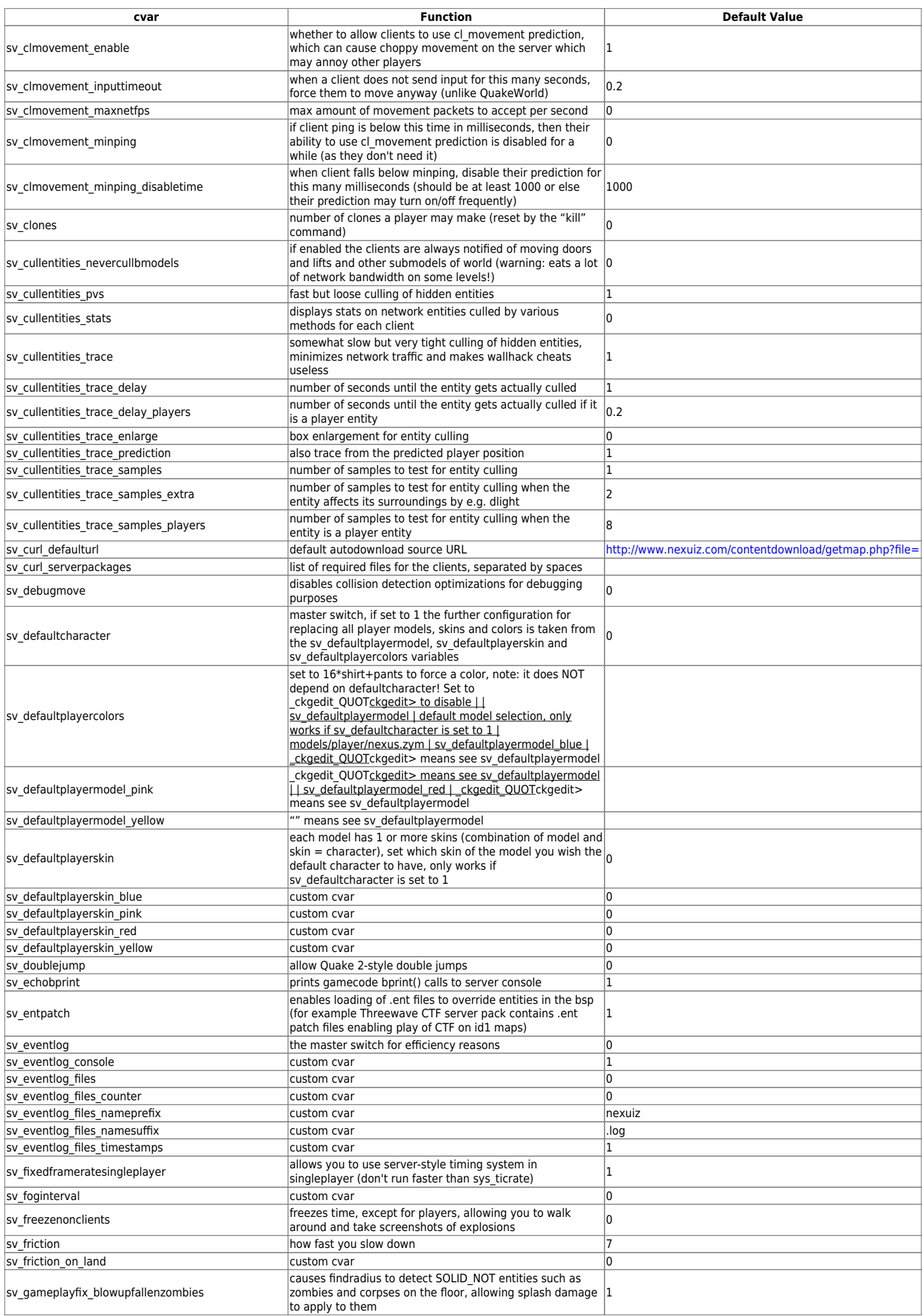

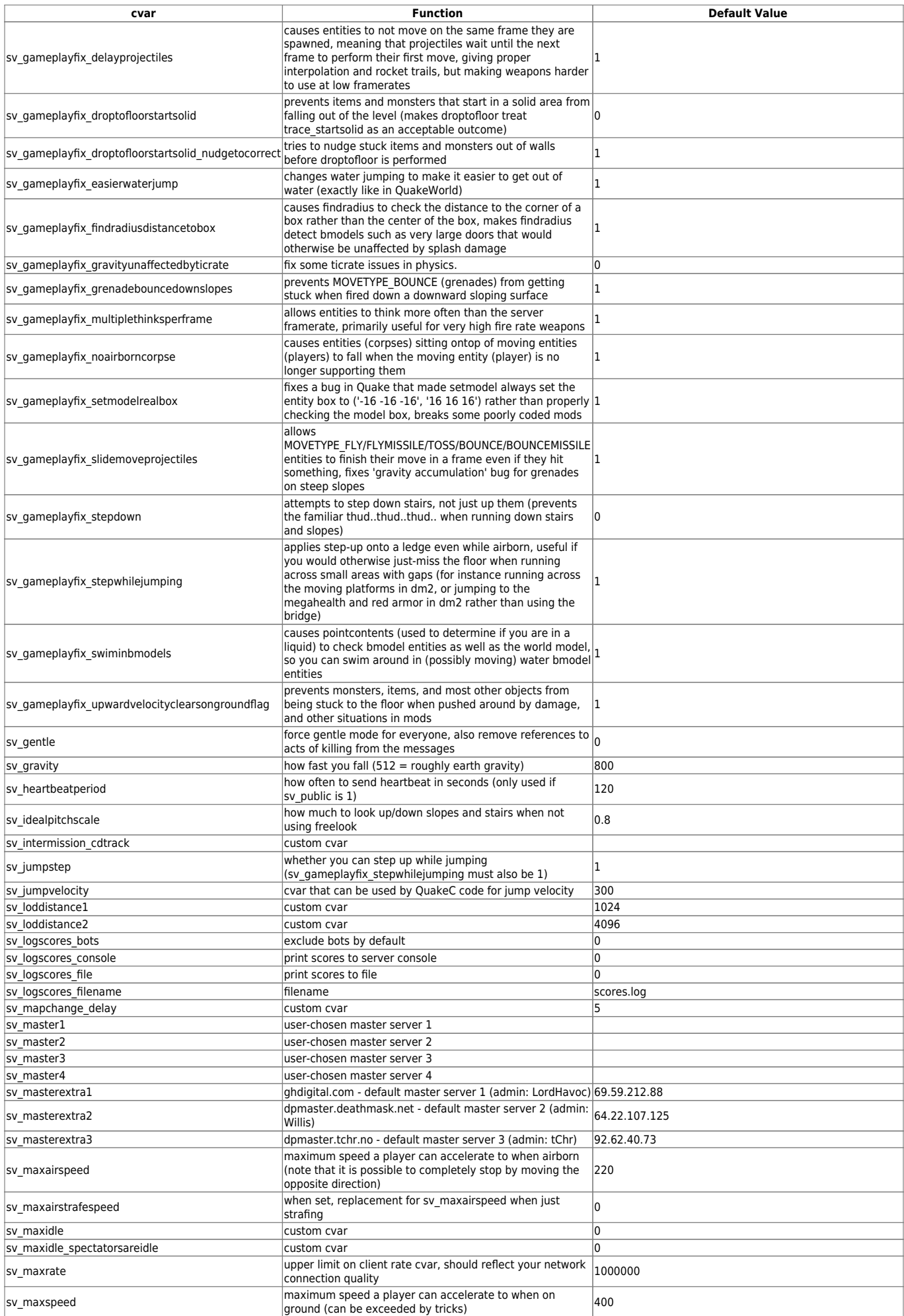

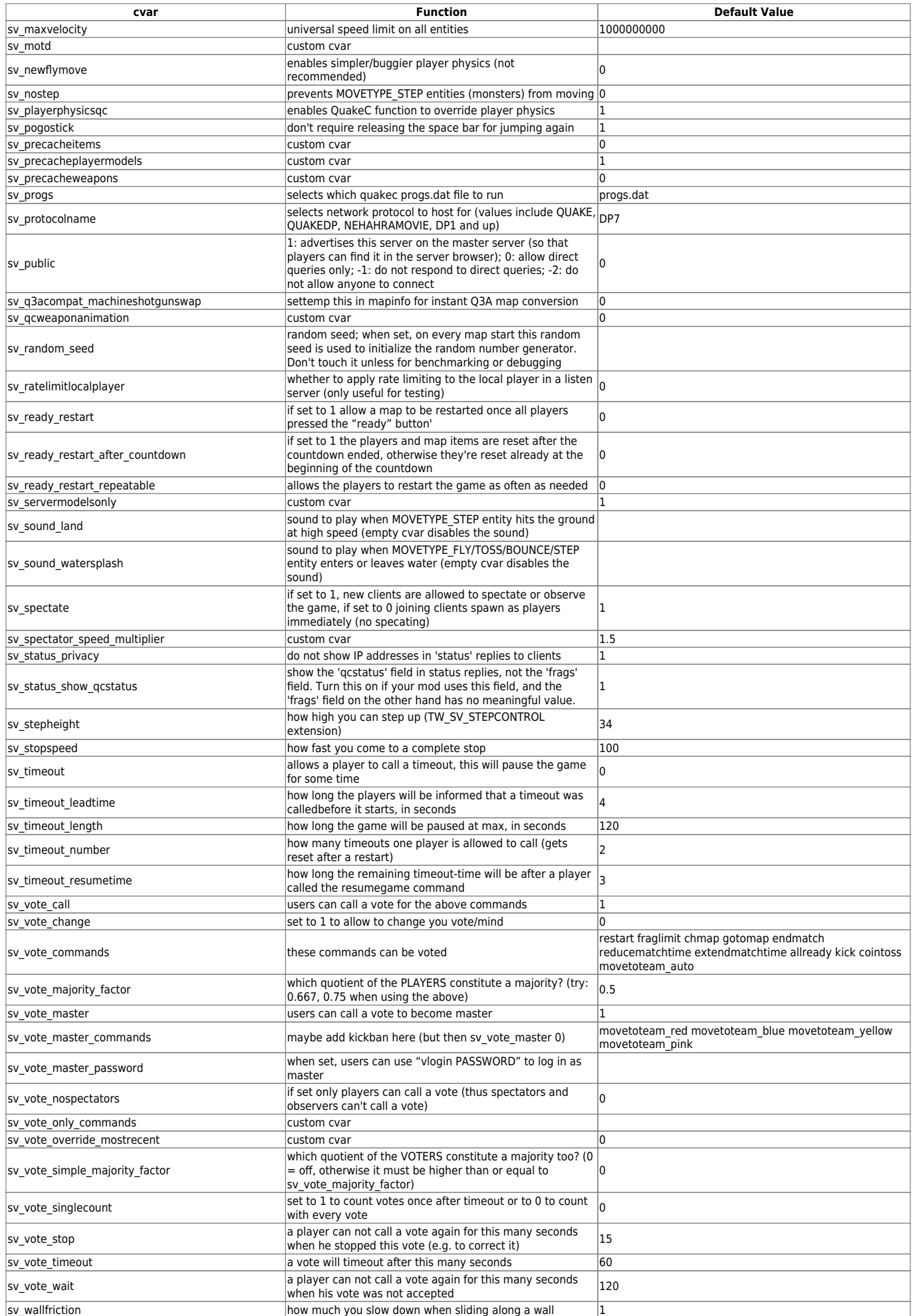

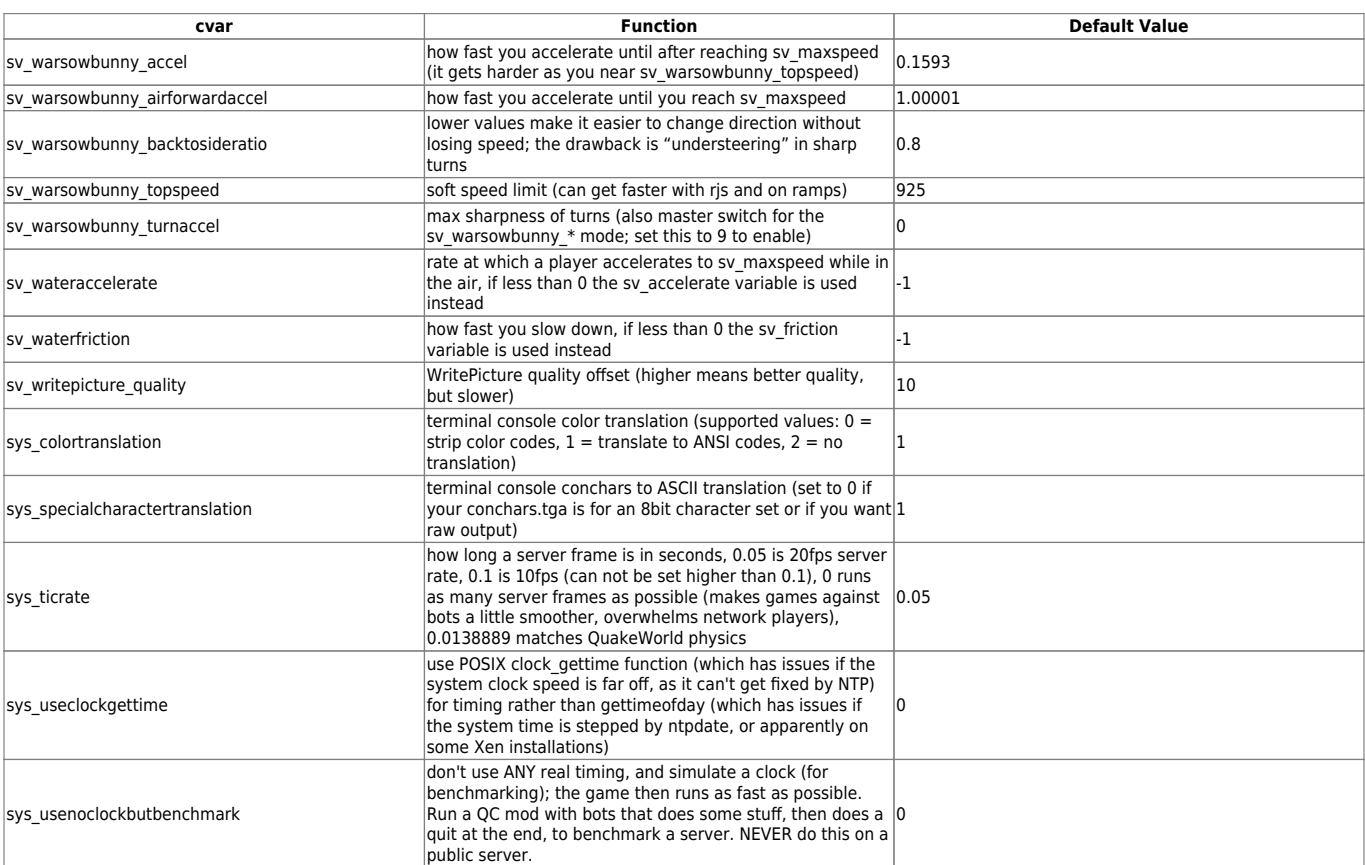

[ [Back to h to r](https://mwohlauer.d-n-s.name/wiki/doku.php?id=en:games:nexuiz:cvars_h_to_r) ] [ [Back to Nexuiz cvars Overview](https://mwohlauer.d-n-s.name/wiki/doku.php?id=en:games:nexuiz:cvars) ] [ [Continue to t to w](https://mwohlauer.d-n-s.name/wiki/doku.php?id=en:games:nexuiz:cvars_t_to_w) ] [ [Back to the games database](https://mwohlauer.d-n-s.name/wiki/doku.php?id=en:games_database) ]

From: <https://mwohlauer.d-n-s.name/wiki/> - **mwohlauer.d-n-s.name / www.mobile-infanterie.de**

Permanent link: **[https://mwohlauer.d-n-s.name/wiki/doku.php?id=en:games:nexuiz:cvars\\_s](https://mwohlauer.d-n-s.name/wiki/doku.php?id=en:games:nexuiz:cvars_s)**

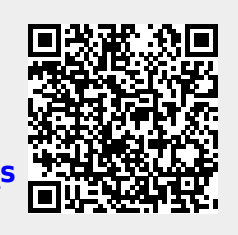

Last update: **2022-04-01-21-42**